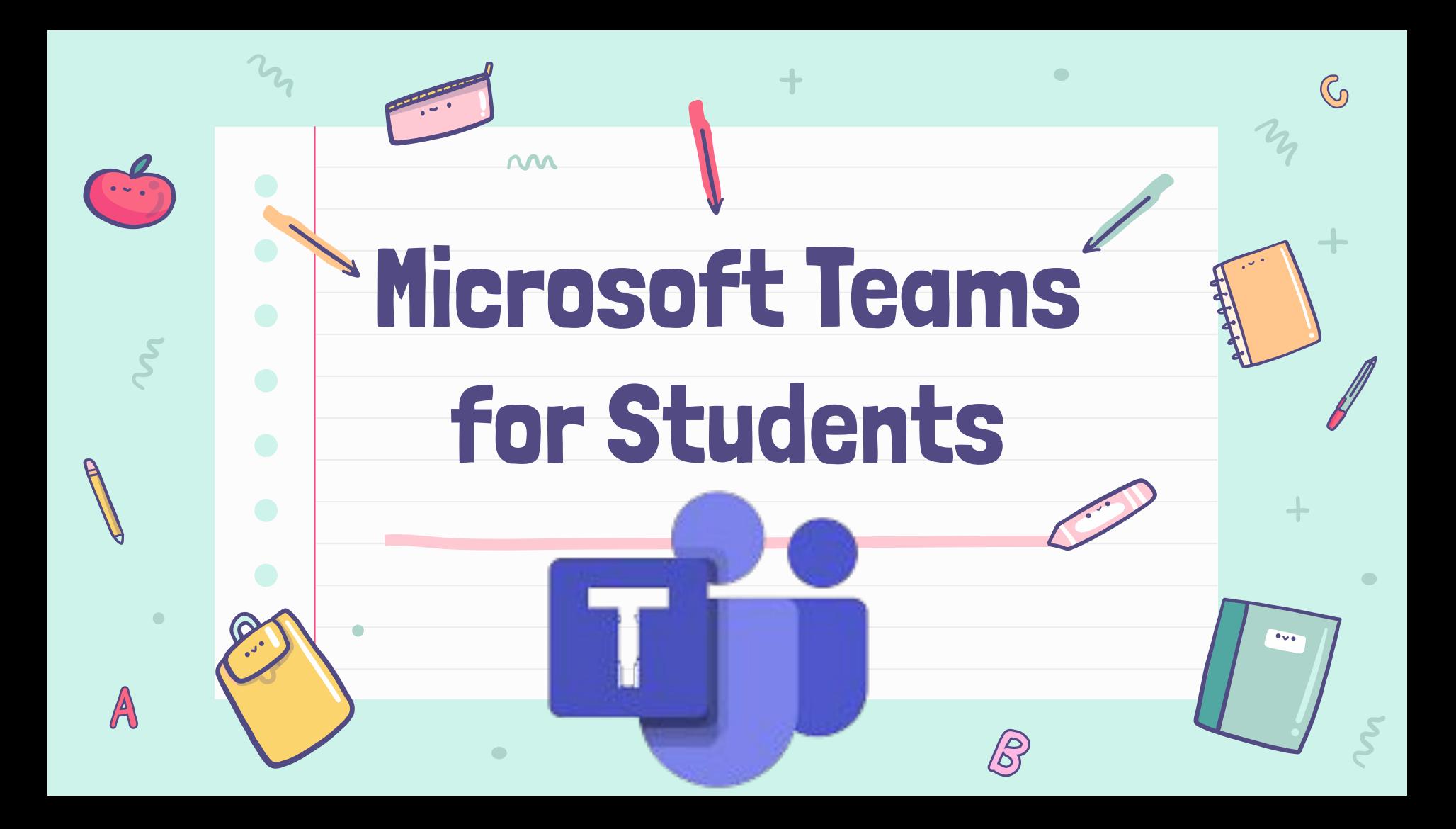

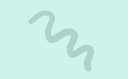

 $\bullet$  $\pm$ 

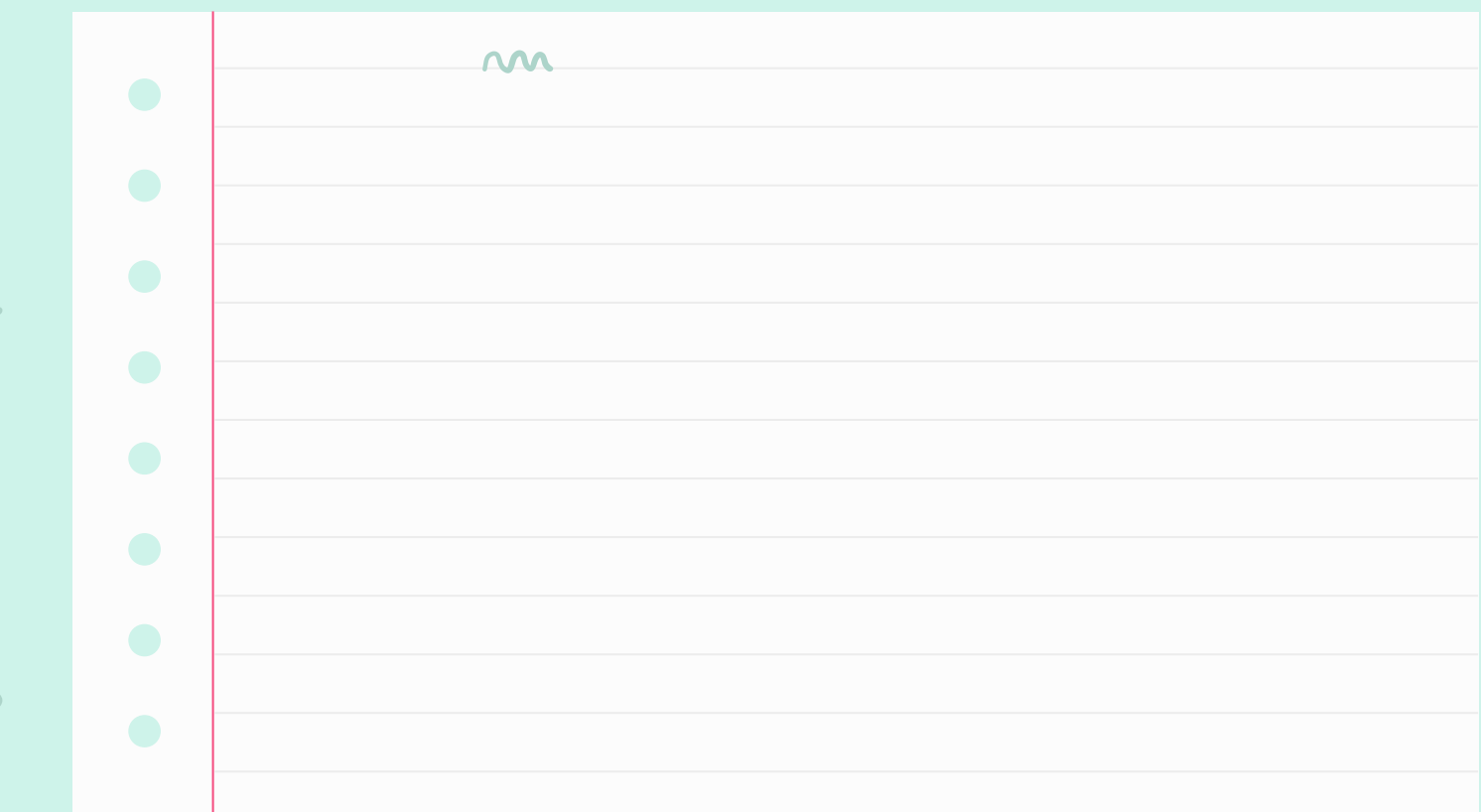

 $\mathcal{S}_{\mathcal{L}}$ 

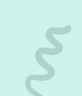

 $\bullet$ 

m

 $\color{red}+$ 

 $\pm$ 

 $\bullet$ 

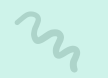

 $\bullet$ 

# Objectives:

- **Today we will learn how to**:
	- **Join** a meet
- Turn our **camera** on and off
- Mute and unmute our **microphone**
- Raise our **hand**
- **Leave** a meet correctly

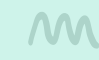

 $n_{\!\scriptscriptstyle 2}$ 

┺

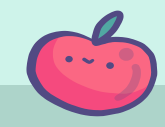

 $\mathcal{\tilde{S}}$ 

 $n_{\!\scriptscriptstyle\chi}$ 

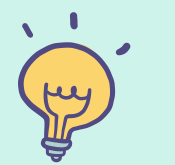

 $\ddot{\phantom{1}}$ 

m

 $\mathbb{C}$ 

### Follow these steps for live instruction...

 $\sqrt{2}$ 

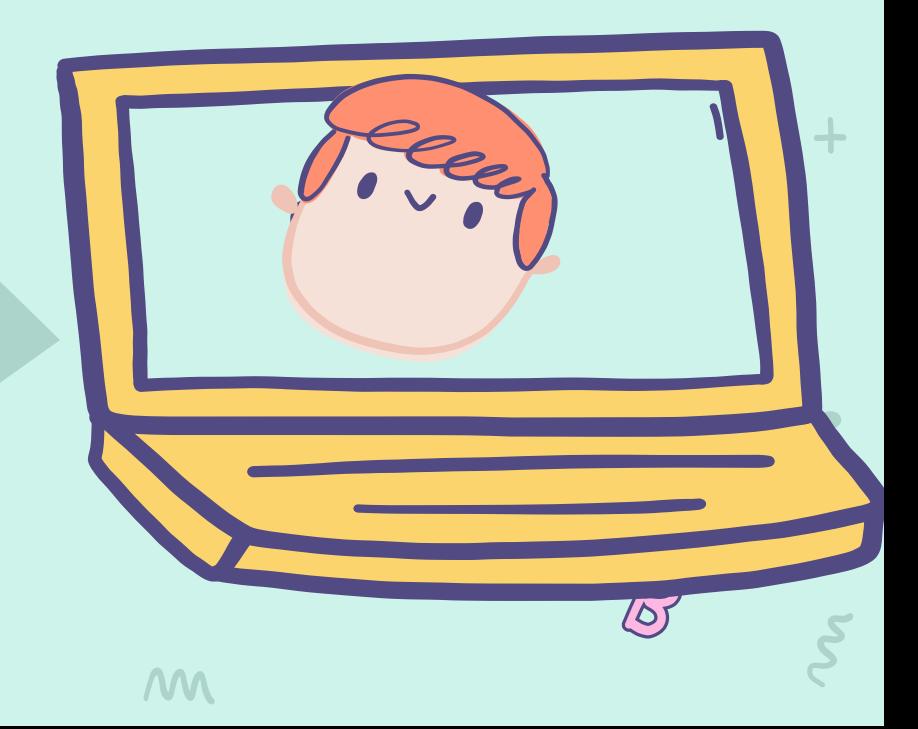

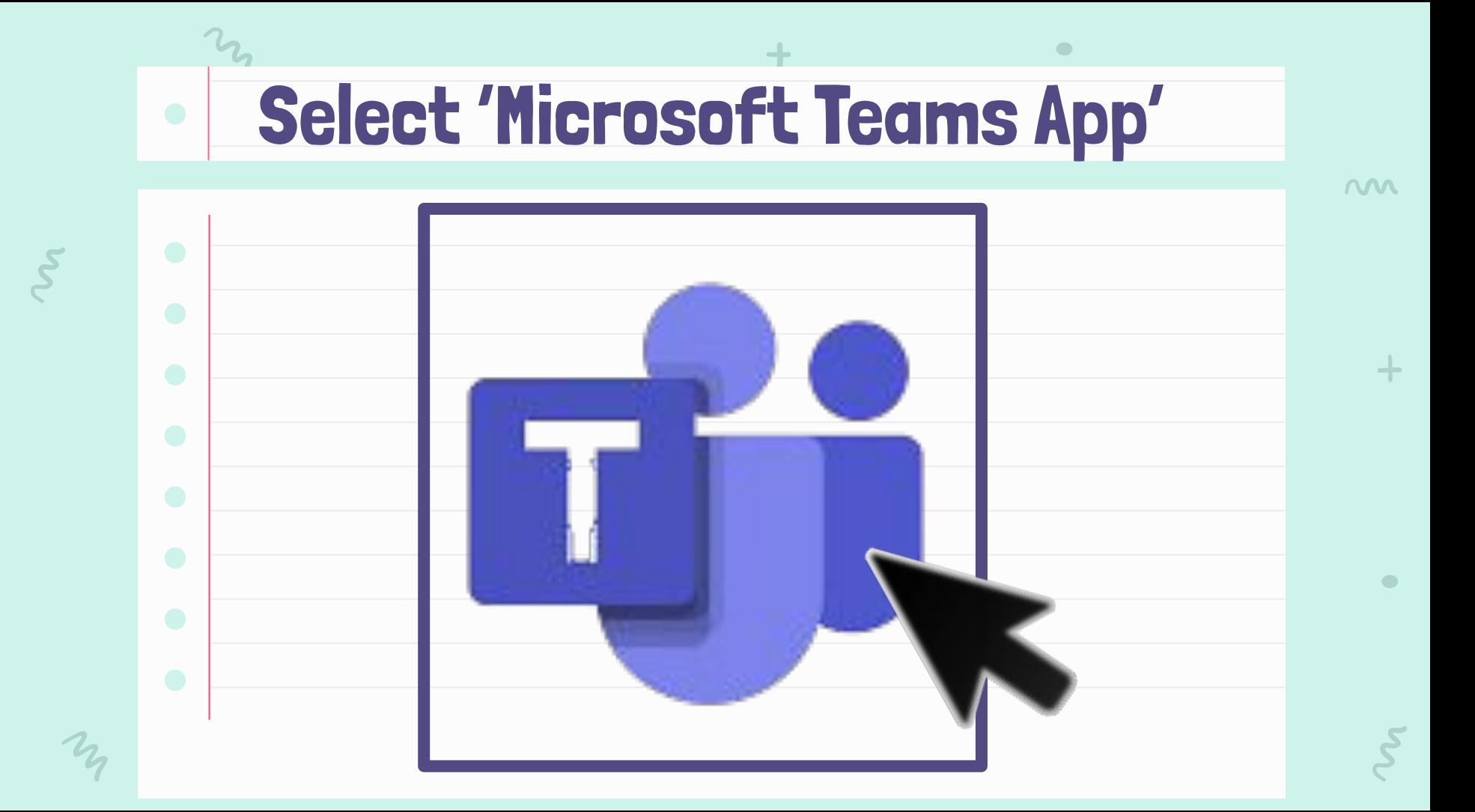

### Log Into Teams

 $\bullet$ 

 $\mathcal{U}_\mathbf{z}$ 

 $\mathcal{S}_{\mathcal{C}}$ 

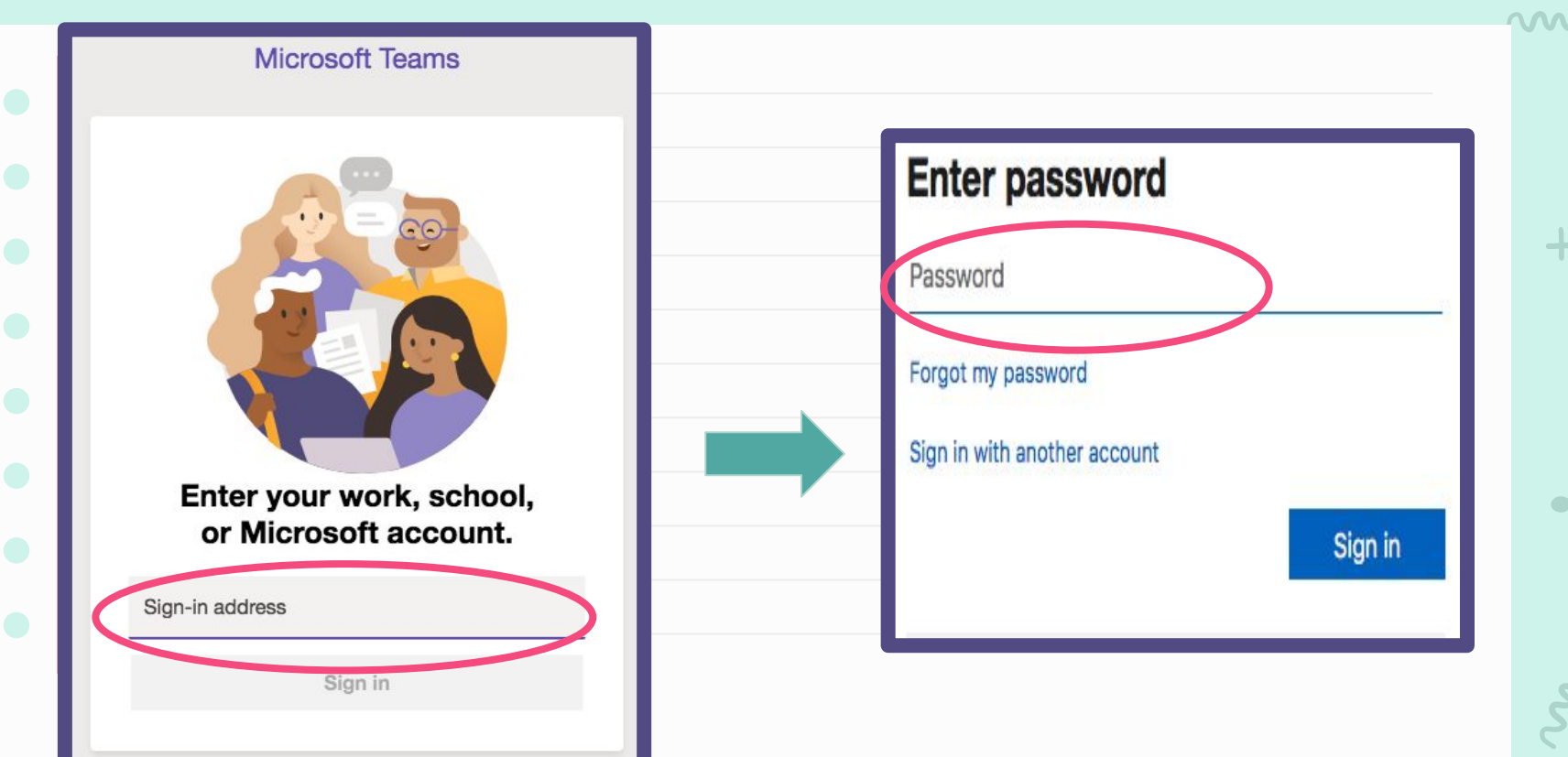

 $\bullet$ 

+

### Select Your Class

 $\bullet$ 

 $\boldsymbol{\mathcal{U}}$ 

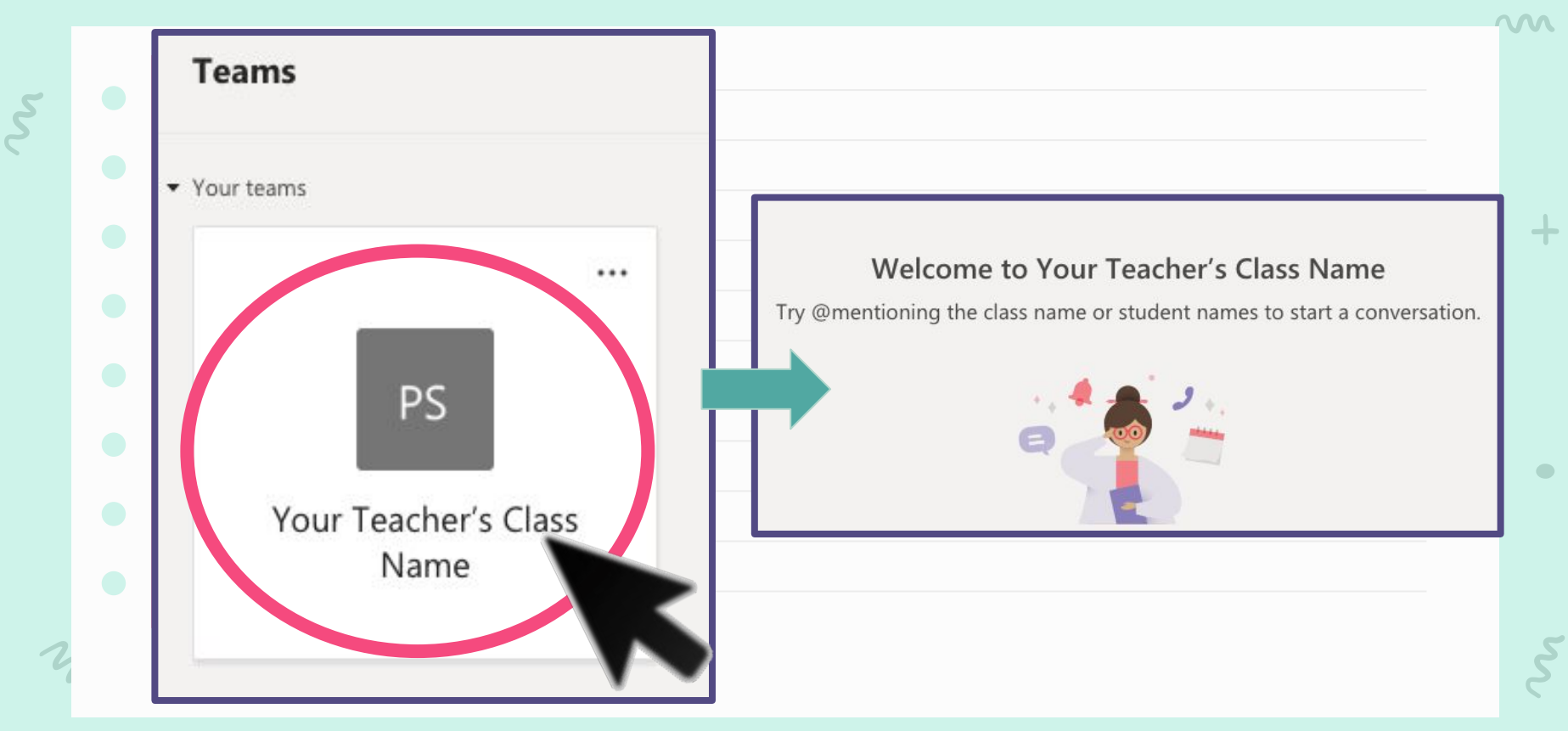

# Join a Meeting

 $\mathbb{C}$ 

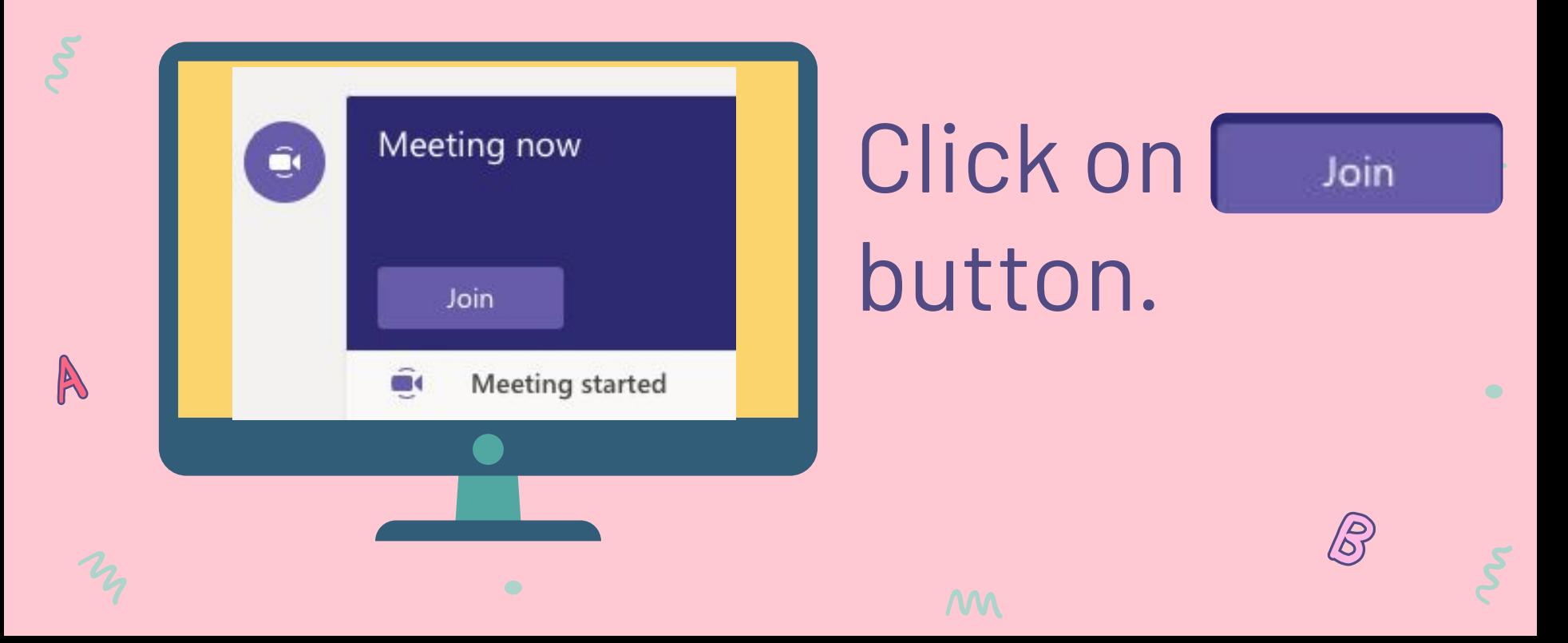

### Join a Meeting

Choose your audio and video settings for

**Meeting now** 

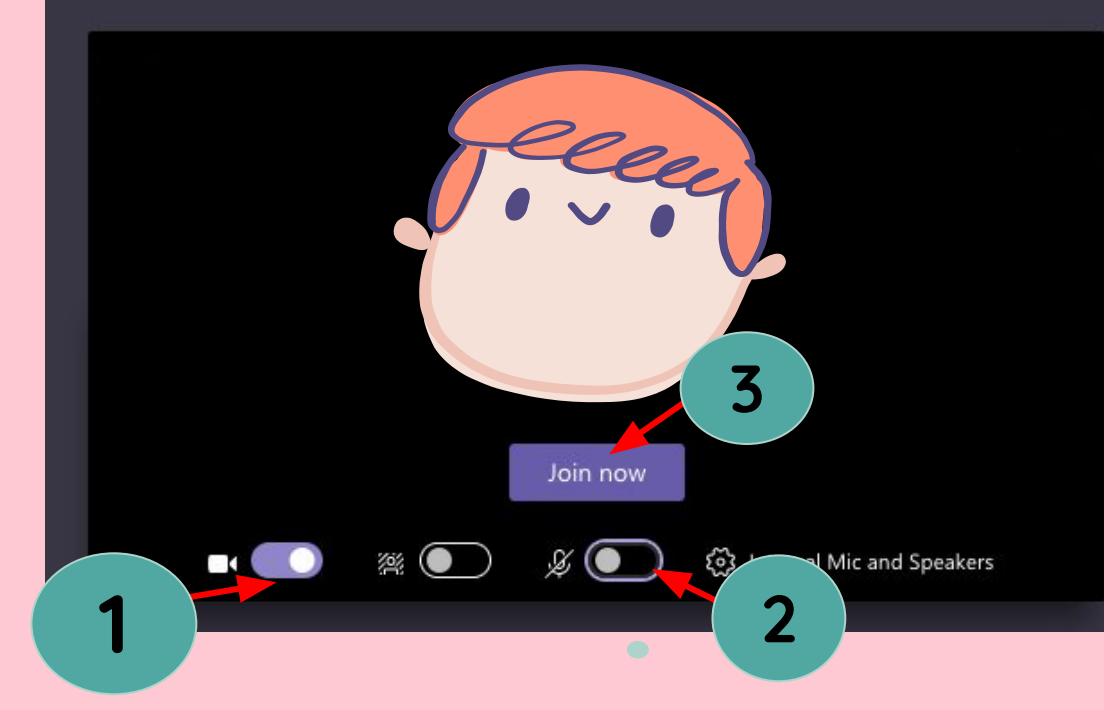

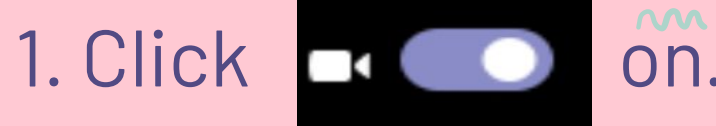

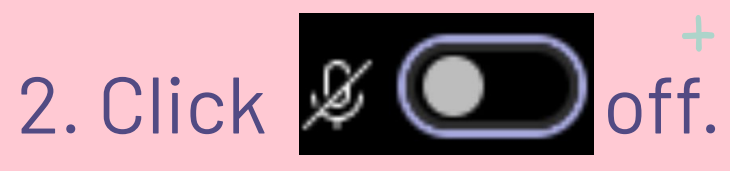

3. Click Join now

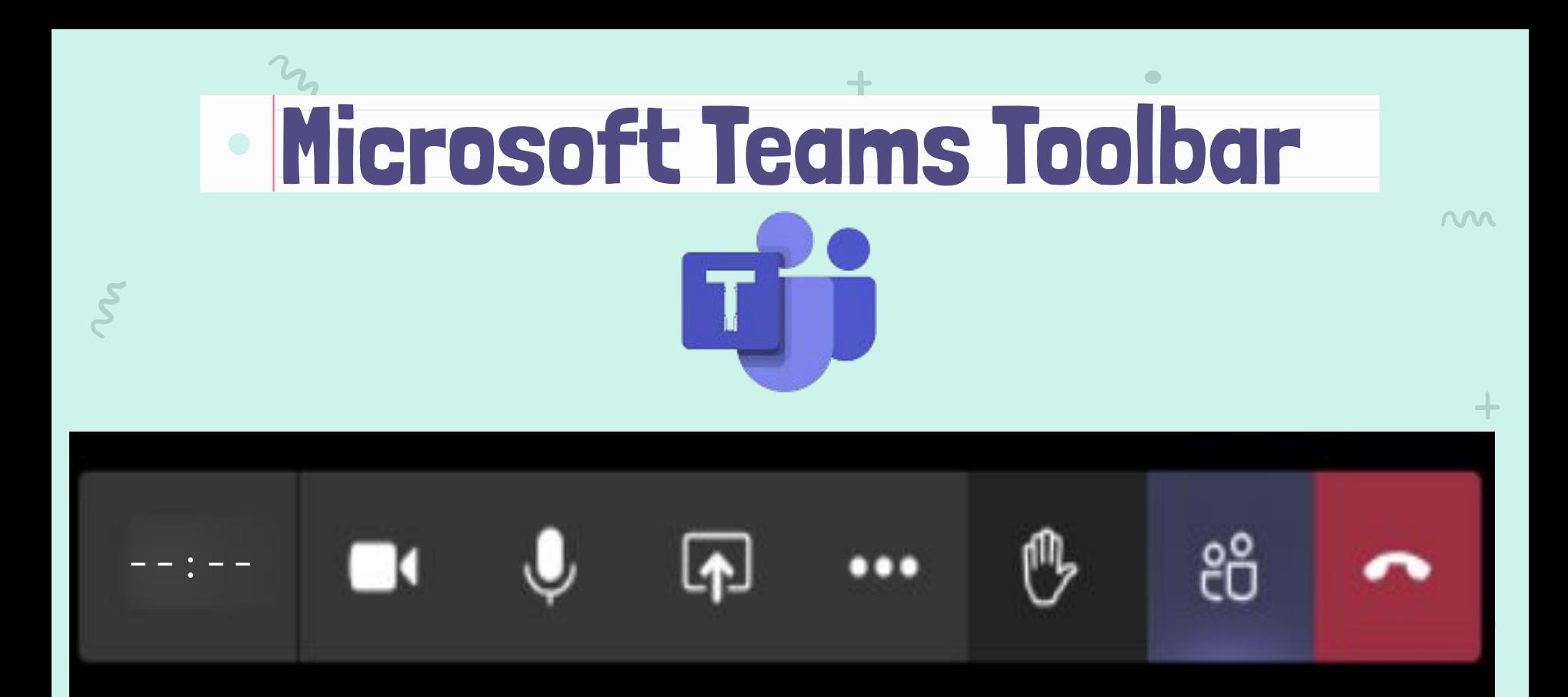

 $\blacksquare$ 

 $\mathbf{M}$ 

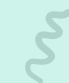

## Mute Your Mic

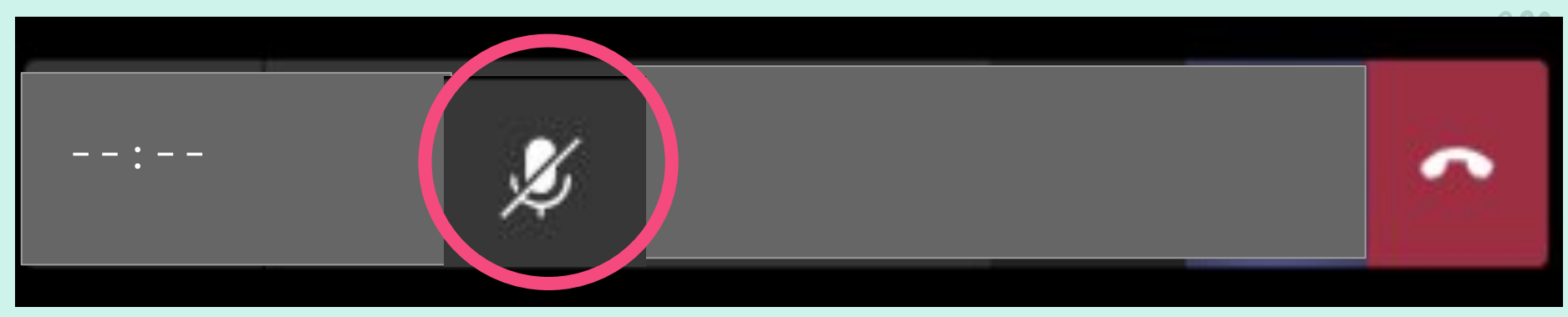

### Keep your mic muted until your teacher has called on you.

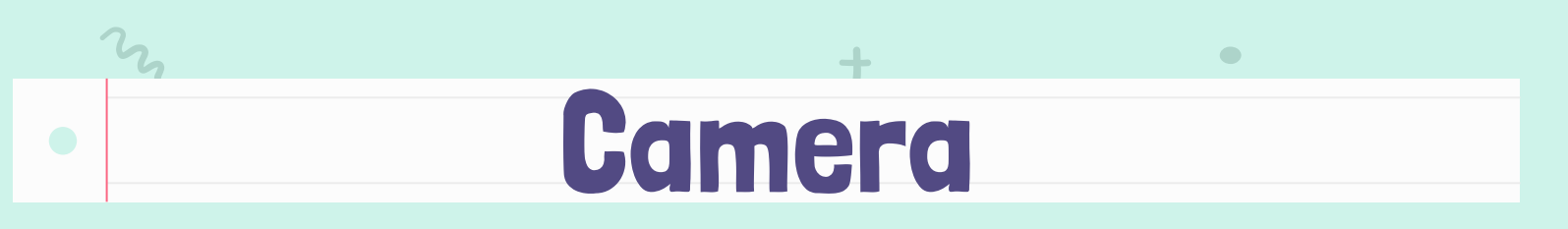

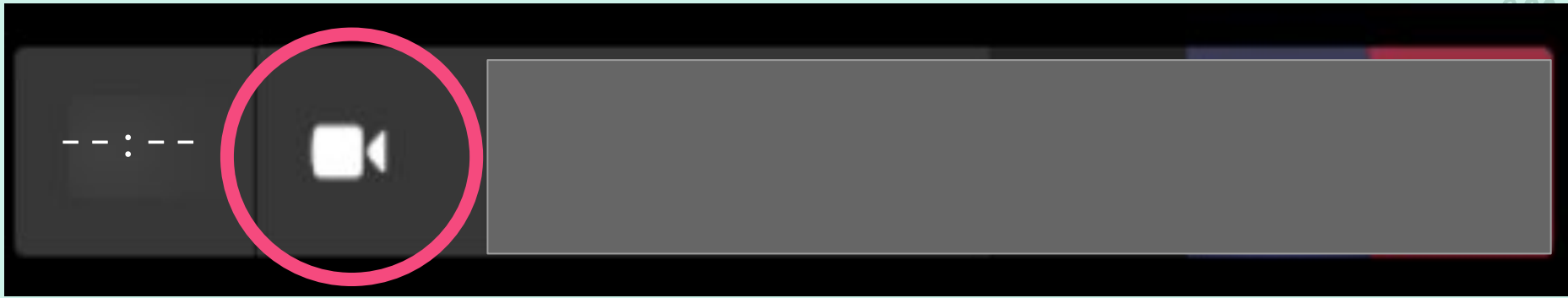

### **Keep your camera on unless asked to turn it off by your teacher.**

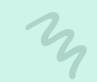

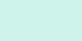

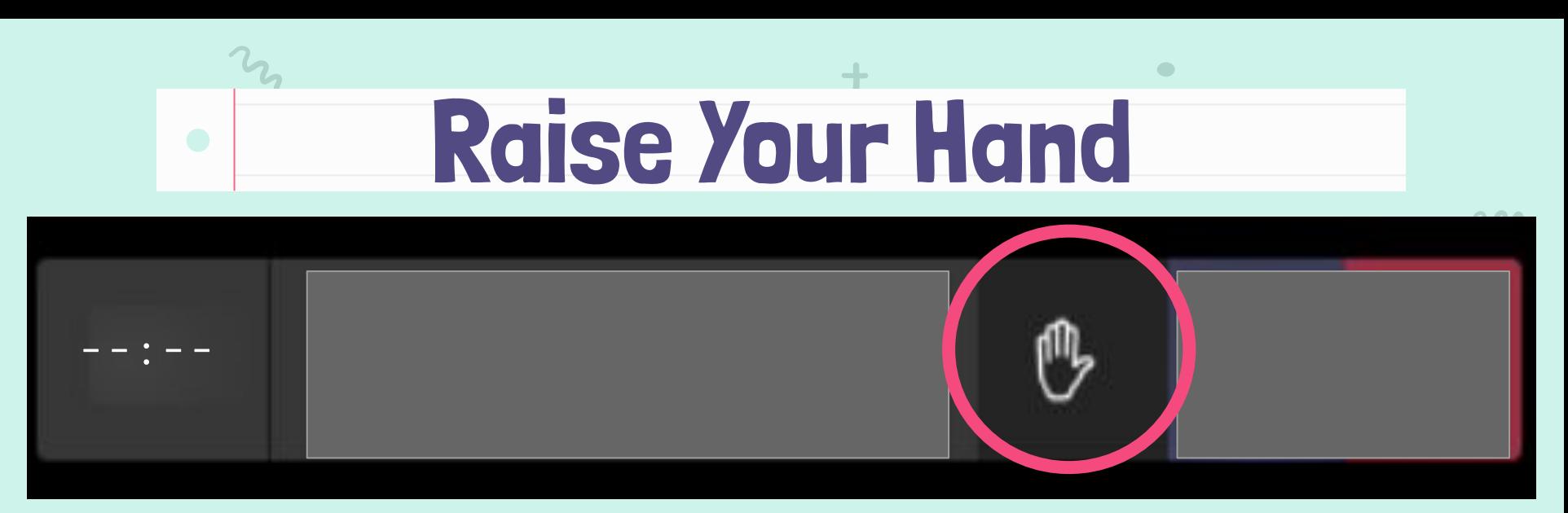

#### **Click on the hand to ask a question or make a comment.**

### **Wait until your teacher calls on you.**

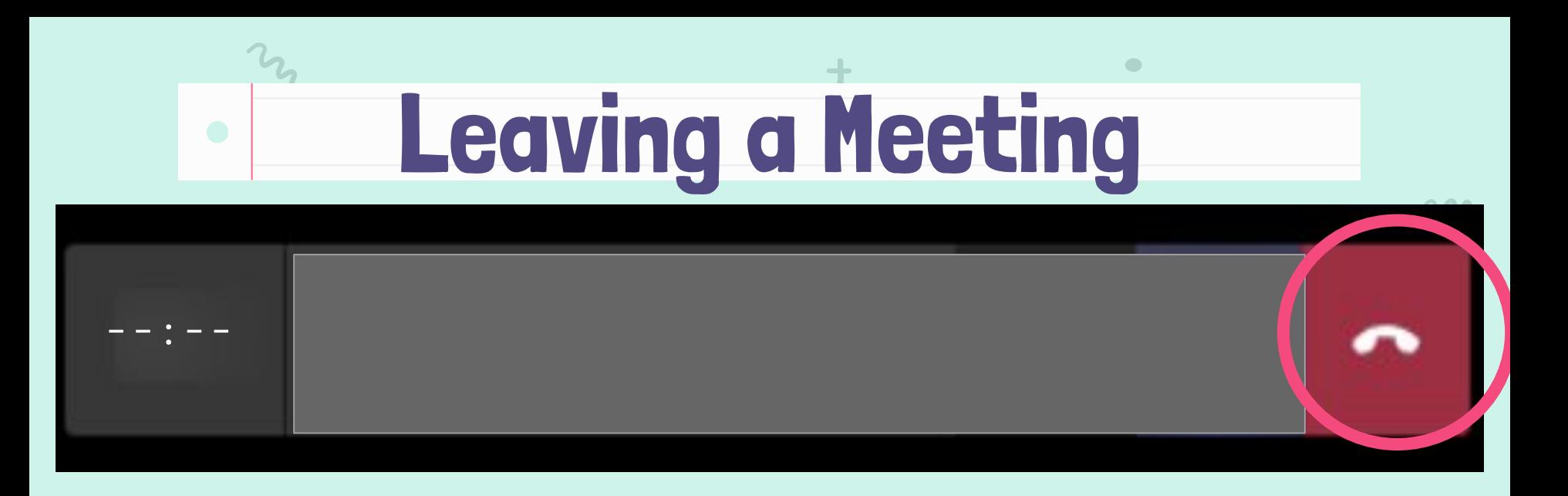

### **At the end of live instruction, you will hang up to close the meeting.**

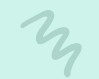

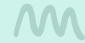

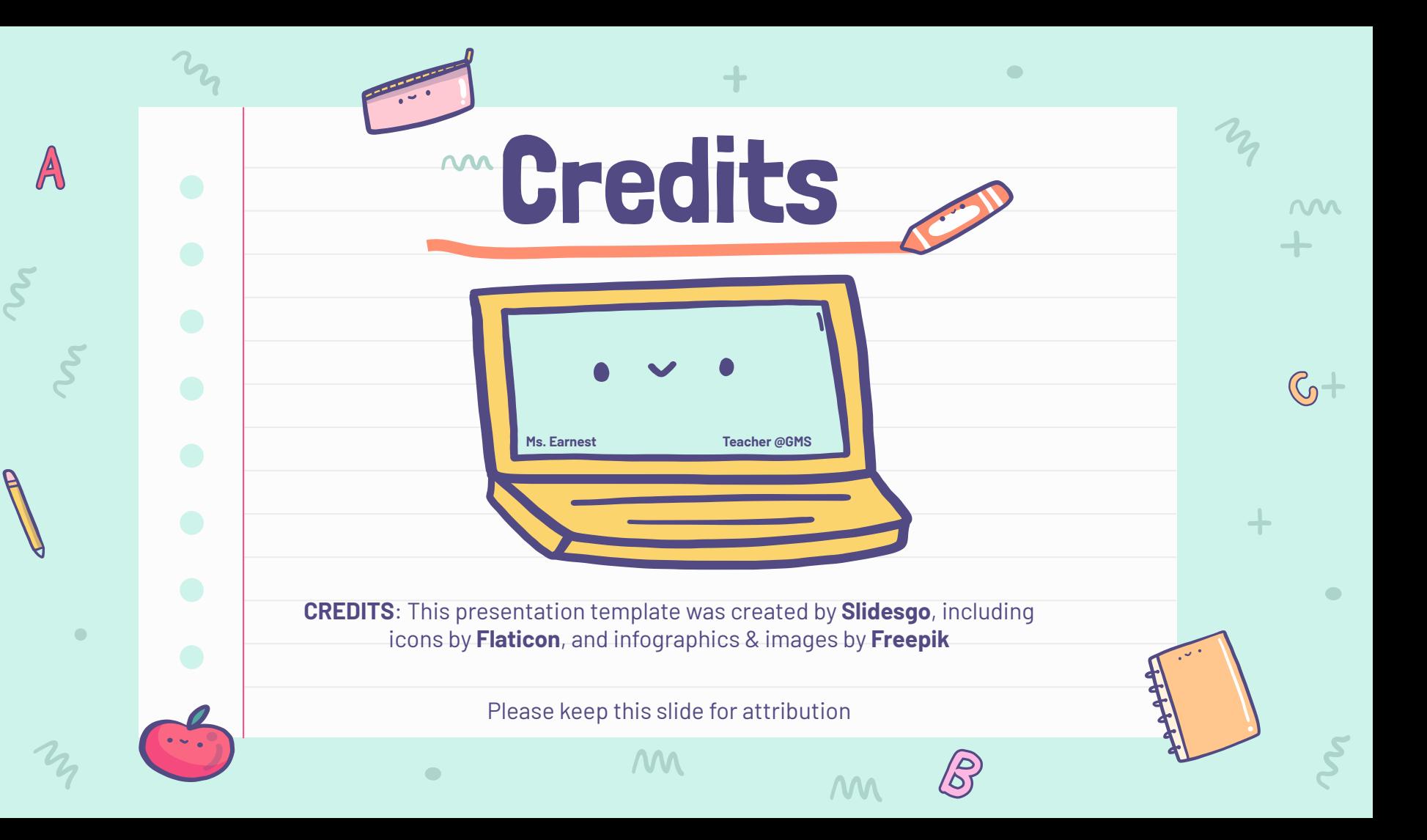